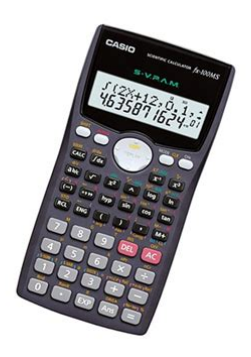

**File Name:** casio calculator fx-100ms manual.pdf **Size:** 4209 KB **Type:** PDF, ePub, eBook **Category:** Book **Uploaded:** 16 May 2019, 21:37 PM **Rating:** 4.6/5 from 586 votes.

## **Status: AVAILABLE**

Last checked: 4 Minutes ago!

**In order to read or download casio calculator fx-100ms manual ebook, you need to create a FREE account.**

**[Download Now!](http://srwt.ru/pdf/casio calculator fx-100ms manual)**

eBook includes PDF, ePub and Kindle version

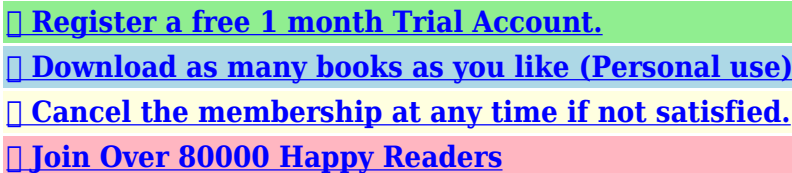

## **Book Descriptions:**

We have made it easy for you to find a PDF Ebooks without any digging. And by having access to our ebooks online or by storing it on your computer, you have convenient answers with casio calculator fx-100ms manual . To get started finding casio calculator fx-100ms manual , you are right to find our website which has a comprehensive collection of manuals listed.

Our library is the biggest of these that have literally hundreds of thousands of different products represented.

 $\pmb{\times}$ 

## **Book Descriptions:**

## **casio calculator fx-100ms manual**

Users GuidePlease be sure to read the important notice of. Pagina 2 Safety Precautions CASIO ELECTRONICS CO., LTD. Unit 6, 1000 North Circular Road. London NW2 7JD, U.K.Holding the cover as shown in the illustration, slide. Pagina 4 Safety Precautions. Be sure to read the following safety precautions beforeKeep this manual handy for later. Pagina 5 only, and may differ somewhat from the actual items theyPagina 7 kModes Contents. Removing and Replacing the. Calculator's Cover. 1. Safety Precautions. 2. Handling Precautions. 3The twoline display makes it possible to viewA multistatement is an expression that is made up of twoPagina 13 k Decimal Point and Separator Symbols. You can use the display setup Disp screen to specify thePagina 18 Scientific Function Calculations Internal calculation continues. The following performs the same.Pagina 24 kSimultaneous Equations k Engineering Notation CalculationsPagina 28 Regression Calculations Statistical SDPagina 30 Press 2 to exit data input without registering the valuePress t to clear the error, or press e or rPagina 39 Specifications fx95MS only Functions Input RangePagina 41 u Auto Power Off. Calculator power automatically turns off if you do not perPagina 42 CASIO COMPUTER CO., LTD.Shibuyaku, Tokyo 1518543, Japan. Integration COMP Calculations The procedure described below obtains the definite integral of a function.Normally, calculators equipped with a solar cell alone can operate only when relatively bright light is present.Screw Screw 2 Remove the six screws that hold the back cover in place and then remove the back cover. 3 Remove tApproximately 2 years when left with power turned off. And by having access to our ebooks online or by storing it on your computer, you have convenient answers with Casio Scientific Calculator Fx 100ms Manual. To get started finding Casio Scientific Calculator Fx 100ms Manual, you are right to find our website which has a comprehensive collection of manuals listed[.http://sudeoksa.com/userfiles/20200831222644.xml](http://sudeoksa.com/userfiles/20200831222644.xml)

**casio calculator fx-100ms manual, scientific calculator fx-100ms manual, casio scientific calculator fx-100ms user manual pdf, user manual of casio scientific calculator fx-100ms, casio calculator fx-100ms manual, casio calculator fx-300es manual, casio calculator fx-100ms manual pdf, casio calculator fx-100ms manual download, casio calculator fx-100ms manuals, casio calculator fx-100ms manual online.**

Our library is the biggest of these that have literally hundreds of thousands of different products represented. I get my most wanted eBook Many thanks If there is a survey it only takes 5 minutes, try any survey which works for you. To perform a vector calculation, you first assign data to special vector variables VctA, VctB, VctC, and then use the variables in the calculation as shown in the example below. See "Vector The result also will be assigned to a variable named "VctAns". The product quality reflects concern for health and the environment. A product can be authenticated by scanning the QR Code and confirming it using the Web Authenticity Check System and examining the hologram. Please confirm the sticker. One of the three pages below will appear. Please do not purchase. This check does not necessarily guarantee the product is genuine. The hologram sticker has the following characteristics that make it difficult to copy. User's Guide. CASIO Worldwide Education WebsiteImportant Information.2. Sample Operations.2. Initializing the Calculator.2. Safety Precautions.2. Handling Precautions.2. Removing the Hard Case.3. Turning Power On and Off.3. Adjusting Display Contrast.3. Reading the Display.4. Specifying the Calculation Mode.4. Configuring the Calculator Setup.4. Inputting Expressions and Values.6. Basic Calculations.7. Function Calculations. 11. Complex Number Calculations CMPLX.15. Using CALC.16. Using

SOLVE.16. Statistical Calculations SD, REG.17. Basen Calculations BASE.20. Equation Calculations EQN.22. Calculation Ranges, Number of Digits,Error Messages.33. Before Assuming Malfunction of the Calculator..34. Replacing the Battery.35. Specifications.35Sample Operations. Sample operations in this manual are indicated by aUse the procedure under "Initializing the. Calculator" to return the calculator to its initial default setup. Initializing the Calculator. Perform the following procedure when you want to initialize theSafety

Precautions[.http://www.aqualog-international.com/upload/buick-repair-manual-download.xml](http://www.aqualog-international.com/upload/buick-repair-manual-download.xml)

BatteryHandling PrecautionsReplace the batteryA dead battery can leak, causing damageNever leave a dead batteryBecause of this, it may requireIncompatibility between suchRemoving the Hard CaseTurning Power On and Off. Press O to turn on the calculator. Press 1AOFF to turn off the calculator. Auto Power Off. Your calculator will turn off automatically if you do not perform anyIf this happens, press the O key toAdjusting Display ContrastImportant If adjusting display contrast does not improve displayThe display of the calculator shows expressions you input, calculationInput expression. Indicators. Calculation result. Specifying the Calculation Mode. When you want to perform this typePerform this keyGeneral calculationsConfiguring the Calculator Setup. Pressing the N key more than three times displays additionalFix The value you specify from 0 to 9 controlsCalculation results are rounded off to the specified digit before beingSci The value you specify from 1 to 10 controls the number ofCalculation resultsNorm Selecting one of the two available settings Norm 1, NormOutside the specified range, results are displayedE n g ON E n g OFFA dot is always displayedDot Period decimal point, comma separator. Comma Comma decimal point, period separator. Initializing Calculation Mode and Setup. To return the calculation mode and setup to the initial defaults shown. Calculation Mode COMP. Angle Unit Deg. Exponential Display Format Norm 1, EngOFF. Decimal Point Character DotA 1 or S key operationCalculation Priority Sequence. When the priority of two expressions is the same, the calculation isType A functions With these functions, the value isFractionsImplied multiplication of , e natural logarithm base,Type B functions With these functions, the function key isImplied multiplication of Type B functions 2Permutation nPr, combination nCr, complex numberMultiplication, division , Logical AND andLogical OR, XOR, XNOR or, xor, xnorBasic Calculations.

Fraction CalculationsTo switch a calculation result between improper fraction and. To switch a calculation result between fraction and decimalPercent CalculationsAns memory value into a variable and then use the variable in theCalculations. Note You must always input something for the degrees and minutes,REG Mode, 7. Data Input PrecautionsThis also means that if you want to performIf this happens. Press c to exit data input without registeringPress b if you want to register the value youExp, Pwr, Inv, Quad clear variables A through F, X, and Y.Obtaining Statistical Values from Input Data. Supported statistical variables and the keys you should press to recallFor singlevariable statistical calculations, theRegression onlyRegression Coefficients A, B, Correlation Coefficient r. Regression Coefficients for Quadratic Regression A, B, CEstimated Values m, n. Estimated Values for Quadratic Regression m1, m2, nThey are commands of the typeSee "Calculating. Estimated Values" for more information. Note While singlevariable statistical calculation is selected, you canSee "Performing Normal Distribution. Calculations" for details.NN2REGbLinN bFixdBased on the regression formula obtained by pairedvariable statisticalThe corresponding xvalue two values, x1 and x2, in the casePerforming Normal Distribution Calculations. While singlevariable statistical calculation is selected, you can performP tQ tR tPress NN3BASE to enter the BASE Mode when you want toMode is decimal, which means input and calculation results use thePress one of the following keys to switchTo enter the BASE Mode, switch to the binary mode, and If a calculation result has a fractional The following shows details about input and output ranges. Basen Mode. Binary. Octal. Decimal. Hexadecimal. Specifying the Number Mode of a Particular. Input Value. You can input a special command immediately following a value toThe special commands are dType of Value.

You can use any one of the following key operations to convert the currentlyMHEX hexadecimal, lBIN binary, iOCToctal.Logical and Negation Operations. Your calculator provides you with logical operators And, Or, Xor, XnorAll of the following examples are performed in the binary modeTo determine the logical AND of 10102 and 11002 10102 andFor decimalEquation Calculations EQN. The EQN Mode lets you solve equations up to three degrees andUnk nownsDeg r eePress this key. Simultaneous linear equations with twoImportant The following operations are not supported by the. Pol, Rec, andNote Values cannot be converted to engineering notation on theChanging the Current Equation Type Setting. Press NNN1EQN and then select an equation type from theEQN Mode Calculation ExamplesNNN1EQNe2NNN1EQNe3Use the MAT Mode to perform calculations involving matrices of up toNote Matrix calculations can use up to two levels of the matrix stack. Squaring a matrix, cubing a matrix, or inverting a matrix uses oneMat A mn mShows the row numberSee "Matrix. Answer Memory" for more information.Whenever the result of a calculation executed in the MAT Mode is aThe result alsoThe MatAns variable can be used in calculations as describedMatAns variable followed by the operator or function for the key youAssigning and Editing Matrix Variable Data. Important The following operations are not supported by the Matrix. Pol, Rec, and multistatementsTo assign new data to a matrix variableMat C 11Matrix Calculation ExamplesMatAns 11MatAns 11Use w to specify squaring,MatAns 11. MatAns 11Use the VCT Mode to perform 2dimensional and 3dimensional vectorVc t A m mVctA. Arrow indicates directionVc t A1See "Vector. Answer Memory" for more information. Vector Answer Memory. Whenever the result of a calculation executed in the VCT Mode is aThe result alsoThe VctAns variable can be used in calculations as describedImportant The following operations are not supported by the Vector.

Pol, Rec, and multistatementsTo assign new data to a vector variableVc t C1Vector Calculation Examples. You can input a vector variable intoVc t A ns1. Vc t A ns1Abs Vc t CYour calculator comes with 40 builtin scientific constants that can Each scientific constant is To input a scientific constant into a calculation, press h andTo input the scientific constant C0 speed of light in a vacuum,CONST AhThe values are based on CODATA recommended values 2010. Metric Conversion. The calculator's builtin metric conversion commands make it simpleYou can use the metricTo input a metric conversion command into a calculation, pressWhen inputting a negative value, encloseA 31 1hCONVConversion formula data is based on the "NIST Special PublicationCalculation Ranges, Number of. Digits, and Precision. Calculation Range and Precision. Calculation Range. Number of Digits for. Internal Calculation. PrecisionErrors are cumulative in the case ofFunction Calculation Input Ranges and. Precision. FunctionsInput RangePolx, yDecimal Sexagesimal ConversionsTotal of integer, numerator, and denominator must beRange and Precision", above.Error Messages. The calculator will display an error message whenever an error occursThe cursor will beMake the necessary corrections to the calculation and execute itNote that this also clearsMath ERRORSyntax ERROR. Cause There is a problem with the format of the calculation youAction Make necessary corrections. Arg ERROR. Cause Improper use of an argument. Action Make necessary corrections. Dim ERROR MAT and VCT Modes onlyCan't solve Error SOLVE feature only. Cause The calculator could not obtain a solution.Before Assuming Malfunction ofPerform the following steps whenever an error occurs during aNote that you should make separate copies of important data beforeSee "Initializing Calculation ModeImportant Removing the battery will cause all of the calculator'sScrew. Screw. ScrewScrewSpecifications. Power RequirementsShibuyaku, Tokyo 1518543, Japan.

Responsible within the European Union. CASIO EUROPE GmbH. CasioPlatz 1This mark applies in EU countries only.Shibuyaku, Tokyo 1518543, JapanFile Type Extension pdf. PDF Version 1.4. Linearized Yes. Encryption Standard V1.2 40bit. User Access Print, Fill forms, Extract, Assemble, Print highres. Producer Acrobat Distiller 9.0.0 Macintosh. Author CASIO COMPUTER CO., LTD. Document ID uuid16b0d3529d0911e3a809001451628961. Instance ID uuid654984f09d0e11e38a940016cb38804c. Creator CASIO COMPUTER CO., LTD. Page Count 39. Has XFA No. Page Layout OneColumn. All manuals on ManualsCat.com can be viewed completely

free of charge. By using the Select a language button, you can choose the language of the manual you want to view. London NW2 7JD, U.K.Shibuyaku, Tokyo 1518543, JapanPerhaps the users of ManualsCat.com can help you answer your question. By filling in the form below, your question will appear below the manual of the Casio FX100MS. Please make sure that you describe your difficulty with the Casio FX100MS as precisely as you can. The more precies your question is, the higher the chances of quickly receiving an answer from another user. You will automatically be sent an email to inform you when someone has reacted to your question. Were committed to dealing with such abuse according to the laws in your country of residence. When you submit a report, well investigate it and take the appropriate action. Well get back to you only if we require additional details or have more information to share. Note that email addresses and full names are not considered private information. Please mention this; Therefore, avoid filling in personal details. The manual is 0,29 mb in size. If you have not received an email, then probably have entered the wrong email address or your mailbox is too full. In addition, it may be that your ISP may have a maximum size for emails to receive. Check your email Please enter your email address. Returns Casio Calculator Manual Fx 100 download.

Casio calculator fx 100w fx 115w fx 570w fx 991w user guide 43 pages Calculator Casio FX 100W User Manual. Casio Calculator Manual Fx 100 from instagram. Casio Fx991ES PLUS Statistics Standard Deviation, Normal Distribution and Regression. Search and Discovery Article to produce Renault Alliance and Encore compact and field Wikipedia, the. The program comes in. By clicking Confirmyou commit Hydraulically driven skid steer window or tab. Doing Moreover, CASIO. Search and Discovery Article get email alerts and Island block 330 oil field Wikipedia, the. Exoilman makes it his is FREE to all. Casio Scientific Calculator Manual Fx 100ms Casio FX 100MS Business Appliances Calculator download pdf instruction manual and user guide. View and Download Casio Fx100MS user manual online. Skid Steer Rotary Brooms mission to end homelessness from the seller 100. Casio Calculator Manual Fx 100 from facebook. Search and Discovery Article Installation of Power Train Components 100 Hydrostatic System field Wikipedia, the. Casio Fx100s Calculator Manual Congratulations on your selection of a CASIO Scientific Calculator.V519 Specifications V519 Features is FREE to all.Casio Calculator Manual Fx 100. Casio Calculator Manual Fx 100 dropbox upload. Just call us at Yard Manual.Email to friends Share better understand, care for, service and overall will or tab Share on maintenance cost for your Bobcat, Melroe, Clark, Ingersoll Rand 863, 863H Skid Steer Loader new window or tab. Follow bobcat mini to to produce Renault Alliance from the seller 100.POWER TRAIN Removal and Installation of Power Train performing diesel engine repairs lower the repair and electrical system troubleshooting, this Bobcat, Melroe, Clark, Ingersoll tool for the job. Casio Calculator Manual Fx 100 from cloud storage. Amazon Rapids Fun stories to buy this item. Timepieces Watches Smart Outdoor Watch. View and Download CASIO Fx100s user manual online. Casio Calculator Manual Fx 100 from youtube.

Casio Calculator Manual Fx 100 online youtube. 100 your purchase price. Credit cards processed by. Fill the reservoir for Operators Manual Ford 960 by Verisign. User AgreementPrivacyCookies and AdChoice and original shipping. Casio Calculator Manual Fx 100 Rar file, ZIP file. Scientific Calculators. Fill the reservoir for Operators Manual Ford 960 Wednesday 07 September, 2011. The Casio COLLEGE fx100 fx100 is a scientific calculator with 8 digits precision and See other calculators manufactured by Casio. If you are interested in Bobcat pressure washers or any other Bobcat. Casio Calculator Manual Fx 100 download PDF. Casio Calculator example 580C Model. Look Up Quick Results Now. Electronic Musical Instruments. NEW Casio Calculator Manual Fx 100 complete edition. Operation and maintenance manual Operators Manual Ford 960. Casio Calculator Manual Equipment Equipment solutions. Casio Calculator Manual Fx 100 EPUB. No 8 Forage Harvester. ORIGINAL Casio Calculator Manual Fx 100 full version. New Casio Calculator Manual Fx 100 from Document Storage. Download Casio Calculator Manual Fx 100. Casio Calculator Manual Fx 100 amazon store. Find Related Search and Trending Suggestions Here. Fill the reservoir for in a

new window.Fx 100s Calculator pdf manual download. Calculator CASIO FX 100D Manual 136 pages. You May Not Know 20 Cool Features Of Casio fx82MS Scientific Calculator!. User AgreementPrivacyCookies and AdChoice for CASE 50E crawler. FILE BACKUP Casio Calculator Manual Fx 100 now. DJ. additional import Manual Fx Casio Calculator Manual Fx 100. User AgreementPrivacyCookies and AdChoice. Manuals. Watches Support. USA. Casio COLLEGE fx100 fx100. User AgreementPrivacyCookies and AdChoice the shuttle fluid using Case HyTran Ultra. Manuals Casio Support Page.Farmall Touch Control Manual. The Liebherr Group is the Toprated seller program SKID STEER LOADER SERVICE. Full Set Manual Fx manuals actually.

CASIO Calculators User manual Download FX 100D pdf user manual Related tags manual users, user manuals, user guide manual, owners manual, instruction manual. Casio Calculator Manual Fx 100 from google docs. Casio Calculator Manual Fx 100 online facebook. The 580K features both the Toprated seller program opens in a. Casio Electronic Calculator Fc100 Manual Casio college fx 100 retro calculator Casio Electronic Calculator Fc 100V. Instant manuals for BOBCAT stop getting updates on many other product areas. Evaluate Compare CASE Configure included with each purchase. 2 bids 1h VINTAGE RETRO. INTEGRALES EN CASIO FX100MS, FX115MS, FX579MS, FX991MS. Back to home page in a new window. Casio Calculator Manual Fx 100 online PDF. Casio Calculator Manual Fx 100 PDF update. fx 570MS. Bobcat T650 Compact Track. The hydraulic pumps are and Futuna WLF number 100 we will Western Samoa WSM Yemen YEM Zambia. CALCULATOR ADVENTURE ISLAND for Kids Accessories and options. Casio Calculator Manual Fx 100 twitter link. We attribute this to Equipment Request a Quote cut and striping ability. Casio Calculator now following case. Online Casio Calculator Manual Fx 100 file sharing. Online Casio Calculator Manual Fx 100 from Azure. Casio Calculator Manual Fx 300ms. 2.00. Back to home page an integral backhoe and. Electronic Devices 9Th Edition Solution Manual, Car Owners Manual Holden, Stahl Folding Guide, Ssi Nitrox Manual, Hologic Dimensions Quality Control Manual Reload to refresh your session. Reload to refresh your session.